### **Bitwise boolean Operations** from julialang.org

# Performs boolean operations on

- individual bits of one argument
- The following bitwise operators are supported on all primitive integers are supported on all primitive integer types: - same-index bits of two arguments

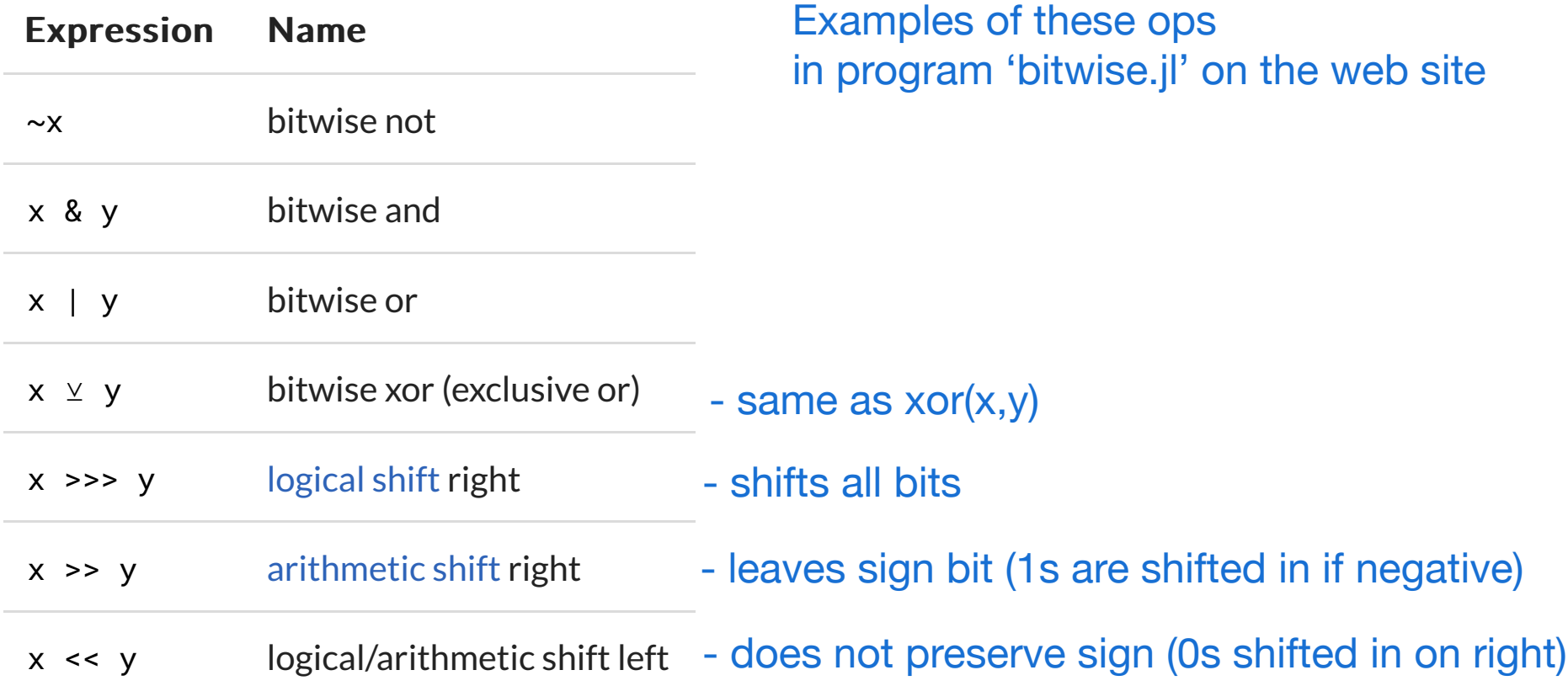

**Vectorized operators**

All operators acting on single variables have vectorized "dot" versions For array x (any number of dimensions):

. op  $\times$  performs "op" on each element

Example, for a vector x of lengt n

```
for i=1:n 
    x[i] = x[i]<sup>2</sup>
end
```
does the same as  $x := x^2$  $x = x.^2$  also works, but allocates a new x if x already exists (slower)

can also be expressed with the @. macro

**@. x = x^2**

Examples in program timing.jl online

- this program also introduces functionality for timing code for performance

### **Complex numbers**

These complex types are available:

**ComplexF16 - same as Complex{Float16} ComplexF32 - same as Complex{Float32} ComplexF64 - same as Complex{Float64}**

The numbers refer to the number of bits in both real and imag part

The imaginary constant i is denoted im

A complex number can be assigned by adding real and imag parts:

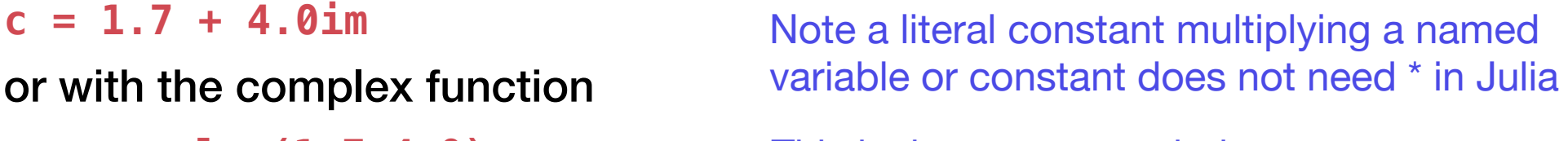

**c = complex(1.7,4.0)** This is the recommended way

Many functions for complex operations are available

Some examples in complex.jl online

#### **Rational numbers**

There is a type for rational numbers, notation a//b

- check the Julia documentation if you need to use

### **Characters**

A single character is of the type Char; using 4 bytes (32 bits)

The Unicode system is used

- Char(c) is the Unicode character corresponding to integer c
- A character is entered within ''
	- **a = 'A'** assigns the value A to the variable a
- A character can be converted to its number by Int()

**println(Int('A')," ",Int('य़'))** gives the output: **65 22823**

A character can be referred to using \u or \U

- followed by the number of a character in hexadecimal format
- characters are in windows 0-D7FF and E000 10FFFF (not all assigned)

**c='\U5927'**  5927 is hexadecimal for 22823 **println(c)**

produces 大

Unocodes 0-127 are the conventional ASCII characters

Examples in prgram unicode.jl online

## **Strings (character strings) - text**

An object of type String consists of one or more characters

```
a = "Hello"
```
assigns the word Hello to the variable a; using " " (not ' ') A string of length 1 is not the same as a Char

- **a = "H"**  length-1 string (type is String)
- **b = 'H'** character (type is Char) **a == b false**

- a Char always uses 4 bytes
- a character stored in a string uses 1-4 bytes

**Example: a = "abcय़DEF"**

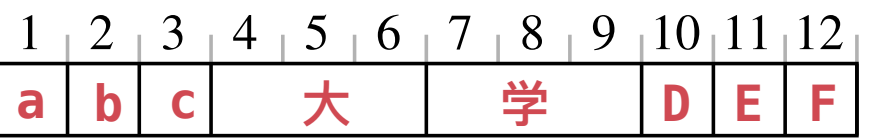

index (bytes) character

- The size of the string in bytes (number of indices, here 12): lastindex(a)

- The length of the string, length(a), is the number of characters (8) a[i] is the character starting at index i; error if no start at i
- cumbersome feature, avoided if only ASCII characters (1 byte each) Further illustrations in online program string.jl